## 知 [CB]CB1107使用StoreOnce作为存储设备,客户搬迁StoreOnce后所有的CAS CVK无法使用FC将数据备份到SO上

[存储软件](https://zhiliao.h3c.com/questions/catesDis/1554) **[王海伦](https://zhiliao.h3c.com/User/other/90608)** 2023-07-03 发表

## 问题描述

客户使用CB1107通过文件系统方法备份CVK上的虚机文件到storeonce存储,

客户的每个CVK都配置了FC HBA卡与StoreOnce划在同一个ZONE,使用FC链路进行数据传输 客户进行storeonce设备搬迁后CVK备份就提示FC链路不可用,回退到IP链路

过程分析

1.由于客户进行设备搬迁,因此首先验证交换机的ZONE划分是否正确

2.查看CVK主机是否发现了StoreOnce的Catalyst设备,正常会有类似以下设备出现,本例中没有任何相关 设备

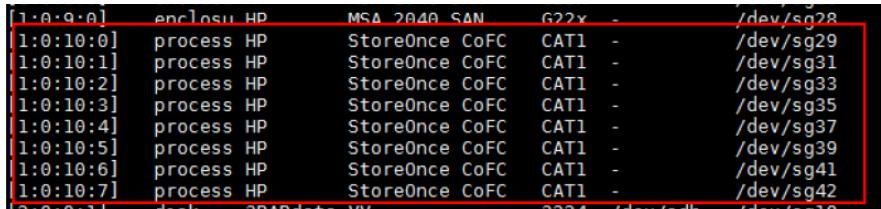

3.确认相同环境下的4台物理机是可以发现storeonce设备的,因此可以确定交换机配置,storeonce没有问 题

4.由于CAS平台的操作系统是定制化的,HBA卡的驱动都是系统打包的,怀疑有可能是驱动不兼容问题

解决方法

重启CVK后操作系统可以通过lsscsi查看到StoreOnce设备,再次运行备份CB自动启用FC通道进行备份